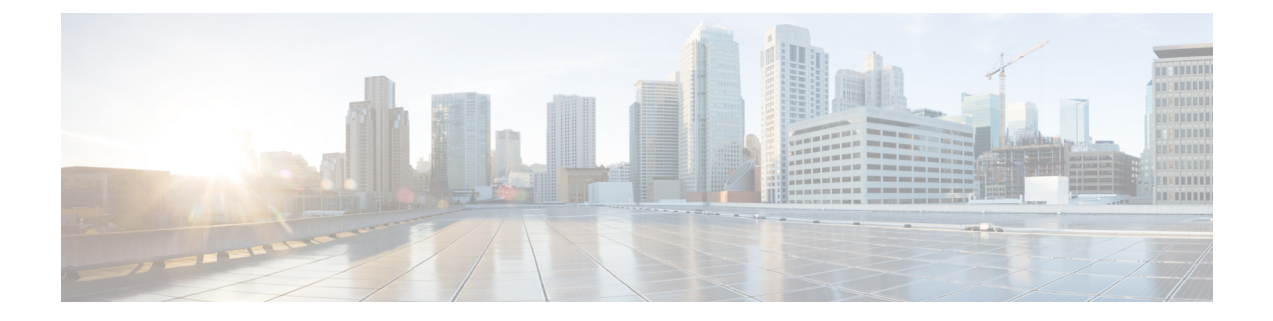

## **Introduction**

This section contains the following topics:

• [Introduction,](#page-0-0) on page 1

## <span id="page-0-0"></span>**Introduction**

The Cisco Virtual Topology System (VTS) is a standards-based, open, overlay management and provisioning system for data center networks.

This document describes how to install the different components of Cisco Virtual Topology System (VTS).

- For information about installing Cisco VTS on an OpenStack environment, see [Installing](Cisco_VTS_2_6_5_Installation_Guide_chapter4.pdf#nameddest=unique_4) Cisco VTS in a [Linux—OpenStack](Cisco_VTS_2_6_5_Installation_Guide_chapter4.pdf#nameddest=unique_4) Environment.
- For information about installing Cisco VTS on a VMware ESXi environment, see [Installing](Cisco_VTS_2_6_5_Installation_Guide_chapter5.pdf#nameddest=unique_5) Cisco VTS on a VMware [Environment.](Cisco_VTS_2_6_5_Installation_Guide_chapter5.pdf#nameddest=unique_5)

For information about the prerequisites to install Cisco VTS, see [Prerequisites](Cisco_VTS_2_6_5_Installation_Guide_chapter3.pdf#nameddest=unique_6).

For information about installing Cisco VTS in High [Availability](Cisco_VTS_2_6_5_Installation_Guide_chapter7.pdf#nameddest=unique_7) mode, see Installing VTS in High Availability [Mode](Cisco_VTS_2_6_5_Installation_Guide_chapter7.pdf#nameddest=unique_7)

You can also install Cisco VTS without a Virtual Machine Manager (VMM). See the *Cisco VTS Developer Guide* for details.

For more information about Cisco VTS, see the product documentation available on [Cisco.com](http://www.cisco.com/c/en/us/products/cloud-systems-management/virtual-topology-system/index.html).

 $\mathbf{l}$ 

## **Introduction**